# The bxcjkjatype Package

Takayuki YATO (aka. "ZR")

v0.5 [2023/07/23]

#### **Abstract**

This package provides working configuration of the CJK package suitable for Japanese typesetting of moderate quality. Moreover, it facilitates use of the CJK package for pLATEX users, by providing commands that are similar to those used by the pLATEX kernel and some other packages used with it.

## **Contents**

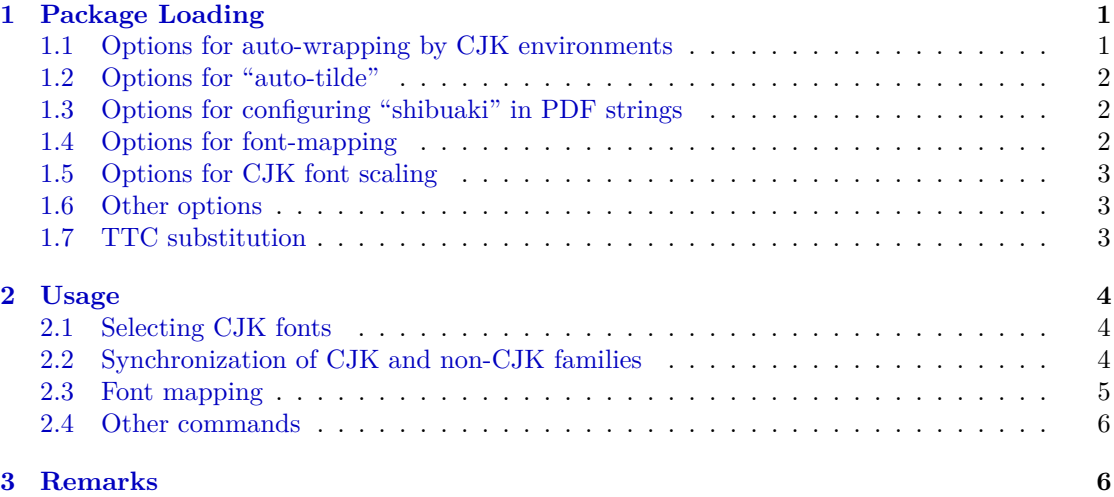

## <span id="page-0-0"></span>**1 Package Loading**

\usepackage[<option>,...]{bxcjkjatype}

The available options are described hereafter.

## <span id="page-0-1"></span>**1.1 Options for auto-wrapping by CJK environments**

These options wrap the document body with a CJK(\*) environment automatically and safely. They are suitable when CJK needs to be effective in the whole document, or some "moving arguments" hold CJK text.

- whole, wholeCJK\*: Wraps the whole document body with a CJK\* environment. *Note:* Precisely speaking, it wraps with \begin{uCJK\*}... \end{uCJK\*}.
- wholeCJK: Wraps the whole document body with a CJK environment.

*Note:* Precisely speaking, it wraps with \begin{uCJK}... \end{uCJK}.

• nowhole (default): Negation of wholeCJK\* or wholeCJK.

## <span id="page-1-0"></span>**1.2 Options for "auto-tilde"**

The CJK package does not support auto-insertion of "shibuaki" (a thin space between alphabetic and ideographic letters) and thus authors must manually insert "shibuaki". To help them CJK package provides a mechanism to switch the meaning of the tilde character "~" between a nonbreaking space (the original meaning) and "shibuaki". The **\autotilde** command changes "~" to "shibuaki"<sup>[1](#page-1-3)</sup>.

The option autotilde triggers automatic invocation of \CJKtilde, which makes "~" in CJK environments insert "shibuaki" by default.

- autotilde: Makes \CJKtilde invoked at the beginning of every CJK(\*) environment.
- noautotilde (default): Negation of autotilde.

#### <span id="page-1-1"></span>**1.3 Options for configuring "shibuaki" in PDF strings**

As explained above, in LAT<sub>EX</sub> grammar "~" represents a non-breaking space. Accordingly, when the hyperref package generates PDF strings, " $\sim$ " in LAT<sub>E</sub>X text will be converted to a space character.

However, when **\CJKtilde** is effective the meaning of "~" changes to "shibuaki". The "shibuaki" is device on typesetting and is not a space as text data, and thus the behavior of hyperref is undesirable. When this package is loaded, "~" with \CJKtilde effective is tailored to be deleted at conversion to PDF strings.

Moreover this behavior can be configured by options.

- noCJKtildeasspace (default): When \CJKtilde is effective, "~" will be deleted in PDF strings.
- CJKtildeasspace: When \CJKtilde is effective, "~" will be converted to a space character in PDF strings.

*Note:* This is the original behavior of hyperref.

### <span id="page-1-2"></span>**1.4 Options for font-mapping**

You can use preset font mappings in the same way as in the pxchfon [package.](http://www.ctan.org/pkg/pxchfon) Please refer to the manual of that package for detailed explanation of this feature.

- oneweight, nooneweight: The same as in pxchfon.
- You can use font preset options (such as  $ms$ ) which are available in pxchfon (except obsolete ones).

<span id="page-1-3"></span><sup>1</sup>\standardtilde cancels the effect of \CJKtilde and changes "~" back to non-breaking space. \nbs always inserts non-breaking space, which is useful in CJK environemtns.

- ttfname= $\langle pattern \rangle$ : Specifies the pattern of the TTF font names which are used when TTC substitution (Section [1.7\)](#page-2-2) is employed.
- ipaex-type1: Disables the font management of this package and directly uses the families provided by the ipaex-type1 package, namely ipxm and ipxg. In this setting the value of \mcdefault is ipxm and the value of \gtdefault and \mgdefault is ipxg, so that the higher level commands (such as \sffamily and \gtfamily) can work correctly.

## <span id="page-2-0"></span>**1.5 Options for CJK font scaling**

• scale=⟨*real*⟩: Sets the scaling factor for CJK fonts.

*Note:* When using version 0.3 or later, one can employ the scaling even with the ipaex-type1 option.

#### <span id="page-2-1"></span>**1.6 Other options**

- everypage: Outputs the font mapping information on every page of the resulted DVI document. Available only with dvipdfmx driver.
- noeverypage (default): Negation of everypage.
- Driver options: pdftex, dvipdfmx, dvips and none are available. The driver setting is relevant only when using font mappings other than the default one (ipaex-type1 fonts), so you need not care of drivers in using default fonts. Moreover, non-default font mappings are supported only by pdftex and dvipdfmx, and these two values are auto-detected (pdftex is default in PDF mode and dvipdfmx in DVI mode). Thus you will never need to specify the driver.
- substmingoth: Applies the substituion of families min, goth and maru (used conventionally for Japanese) with families mc, gt and mg (standard in this package).
- nosubstmingoth (default): Negation of substmingoth.
- boldbyembolden (default): Changes the implementation of \CJKbold (pseudo-bold) from "overstriking" to "synthetic emboldening".
- noboldbyembolden: Negation of boldbyembolden.

#### <span id="page-2-2"></span>**1.7 TTC substitution**

The pdfTEX engine does not support fonts in TTC format. Thus when you want to use TTC fonts for this package, all you can do is to decompose a TTC font into several TTF fonts.

Moreover there is another problem when you use this package. The decomposed TTF files have names different from the original TTC font, which means that the preset settings (options such as moba-moga) no longer work. The ttfname option is a workaround for this problem.

The ttfname option key must have a file name pattern, which is a string containing (exactly) one occurrence of "\*" and one occurrence of a numeral string, such as "\*\_1" and "TEMP-\*-00.TTF". (If the pattern does not have an extension, ".ttf" is appended.)

For example, when the option  $ttframe=\*1$  is given, the font "index 0 of mogam.ttc" will map to "mogam\_1.ttf", and similarly, "index 1" to "mogam\_2.ttf" (the numeral part is incremented) and so on.

## <span id="page-3-0"></span>**2 Usage**

### <span id="page-3-1"></span>**2.1 Selecting CJK fonts**

The present package provides three "generic" CJK font familie in the same way as pLATEX plus the [japanese-otf](http://www.ctan.org/pkg/japanese-otf) package: Mincho family (\mcfamily), Gothic family (\gtfamily), and Maru-gothic family ( $\langle \text{mgfamily}\rangle$ ). In default setting, the font set from the ipaex-type1 package is allocated; Mincho family uses IPAex Mincho font, and Gothic and Maru-gothic families use IPAex Gothic font. This allocation can be altered by users.

- \mcfamily: Changes the CJK family to Mincho family. *Note:* Equivalent to \CJKfamily{\mcdefault}.
- \gtfamily: Changes the CJK family to Gothic family. *Note:* Equivalent to \CJKfamily{\gtdefault}.
- \mgfamily: Changes the CJK family to Maru-gothic family. *Note:* Equivalent to \CJKfamily{\mgdefault}.

More advanced commands:

- \mcdefault/\gtdefault/\mgdefault: The names of CJK families corresponding to the three generic families. In the standard allocation their values are  $mc/\text{gt}/mg$  respectively and the allocation is used as default.
- \setCJKfamilydefault{⟨*CJK-family*⟩}: Declares the default CJK family. This default value is used when family names are missing in some commands, such as \CJKfamily{} and \begin{CJK}{UTF8}{}. The (redefined) \normalfont also switches the CJK family to the family specified by this command.

The default value of this default family is the "counterpart" (Section [2.2\)](#page-3-2) of the alphabetic font family which is in effect at the beginning of the document body.

### <span id="page-3-2"></span>**2.2 Synchronization of CJK and non-CJK families**

The CJK package (and pTFX engine) manages separate "current families" for CJK and alphabetic (non-CJK) families. While this treatment has its merit, synchronization of the two "current families" is convenient in many cases. Accordingly, the present package redefines some of the LATEX commands that switches current alphabetic font families so that the CJK family will be switched to the counterpart of the current alphabetic family, where the "counterpart" is defined as follows:

- $\rm{amily}$  (Serif)  $\rightarrow \rm{amily}$  (Mincho)
- \sffamily  $(Sans-serif) \rightarrow \gtfamily (Gothic)$
- \ttfamily (Monospace)  $\rightarrow$  \gtfamily (Gothic)
- The counterpart of the other families is \mcfamily.

Redefined commands:

• \rmfamily/\sffamily/\ttfamily: Changes the CJK family to the counterpart of the alphabetic font family after executing the original function.

• \normalfont: Changes the CJK family to the default CJK family that is specified by the \setCJKfamilydefault command.

There are shorthand forms of  $CJK/CJK*$  environments:

• \begin{uCJK\*}...\end{uCJK\*}: Equivalent to:

```
\begin{CJK*}{UTF8}{<counterpart>}...\end{CJK*}
```
where  $\leq$  counterpart> means the counterpart of the current alphabetic font family. Note that this is *not* equivalent to

\begin{CJK\*}{UTF8}{}...\end{CJK\*}

structure, which uses the default CJK family.

• \begin{uCJK}...\end{uCJK}: Equivalent to:

\begin{CJK}{UTF8}{counterpart}...\end{CJK}

### <span id="page-4-0"></span>**2.3 Font mapping**

The usage of these commands are the same as in the pxchfon package. Please refer to the manual of that package for detail.

- \setminchofont{⟨*id*⟩]{⟨*font-file*⟩}
- \setgothicfont{⟨*id*⟩]{⟨*font-file*⟩}
- \setmarugothicfont{⟨*id*⟩]{⟨*font-file*⟩}
- \setmediumminchofont{⟨*id*⟩]{⟨*font-file*⟩}
- \setboldminchofont{⟨*id*⟩]{⟨*font-file*⟩}
- \setmediumgothicfont{⟨*id*⟩]{⟨*font-file*⟩}
- \setboldgothicfont{⟨*id*⟩]{⟨*font-file*⟩}
- \setxboldgothicfont{⟨*id*⟩]{⟨*font-file*⟩}

However there is a major limitation as to the use of font mapping with the pdfT<sub>E</sub>X engine. You can use only TrueType fonts and moreover TTC format is not allowed. (You can use any flavor of OpenType fonts when using dvipdfmx.)

*Note:* The present package does not support the light-weight Mincho font, and thus the \setlightminchofont command does nothing useful.

### <span id="page-5-0"></span>**2.4 Other commands**

- \UTF{⟨*hexadecimal-number*⟩}: Inputs a CJK character through Unicode codepoint value. \UTF{5B57} is equivalent to \Unicode{"5B}{"57}.
- \CJKforce{ $\langle character \rangle$ ...}: Afterwards treats the characters given in the argument as CJK characters (printed using CJK fonts).
- \CJKunforce{*\character*}...}: Cancels the effect of the \CJKforce command.
- $\Diamond \Diamond \langle character \rangle$ : Treats the next character (only that occurrence) as a CJK character, when the character is outside the ASCII range; othersize the standard meaning of  $\Diamond$  is retained.
- \CJKecglue: Inserts a "shibuaki" space. This will be invoked by ~ when \CJKtilde is in effect. This command can be redefined by users to adjust the value of shibuaki space, just as \CJKglue can be redefined to adjust inter-ideographic space.

For example, you can write:

\renewcommand{\CJKecglue}{\hspace{0.125em minus 0.125em}}

## <span id="page-5-1"></span>**3 Remarks**

• The standard font families provided by this package does *not* support vertical writing, even when using default ipaex-type1 font set. However, the families provided by ipaex-type1 (ipxm and ipxg) do support vertical writing, and you can utilize these families directly by specifying ipaex-type1 option.